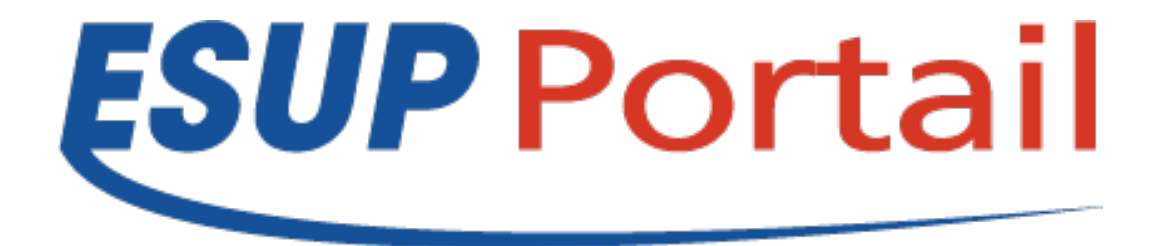

**ESUP-Days 12 -Paris 17 Juin 2011**

# **Retour d'expérience: Mise en place SOGo**

**FARENEAU Florent Paris, 17 Juin 2011**

Copyright 2011© Consortium ESUP-Portail

# **Historique**

#### • **Personnels**

- Horde IMP v4
- iFrame CASifiée présentant le tableau de bord

### • **Etudiants**

- Horde IMP v4
- Iframe CASifiée présentant DIMP

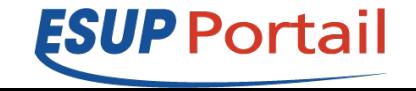

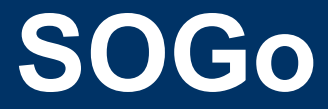

#### • **Plate forme utilisée :**

#### – SOGo - Scalable OpenGroupware.org [\(http://sogo.nu](http://sogo.nu/) )

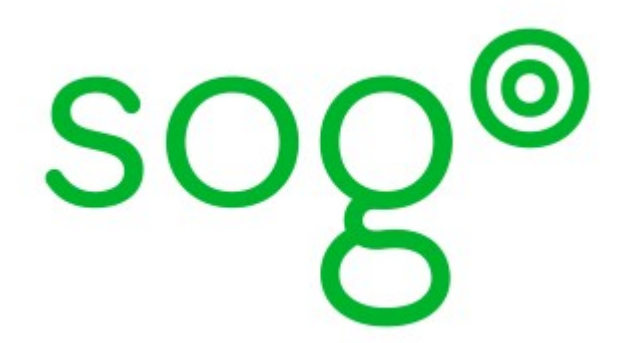

Développé par Inverse ( [http://www.inverse.ca](http://www.inverse.ca/) )

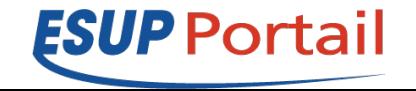

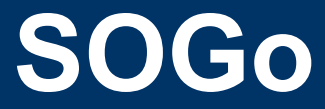

#### • **Groupware OpenSource**

- Dérivé de OpenGroupware.org (Ogo)
- basé sur SOPE

• **Développé en Objective-C** 

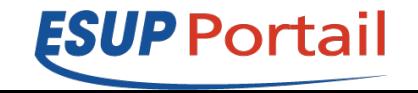

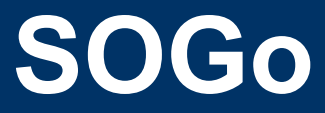

#### • **Groupware:**

- Messagerie (webmail) ,
- Agenda,
- Carnet d'adresses,
- Gestionnaire de Tâches.
- **Protocoles ouverts : CalDAV, CardDav, GroupDAV...**
- **Cassifier**

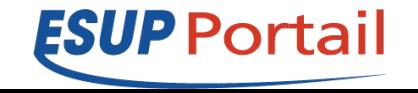

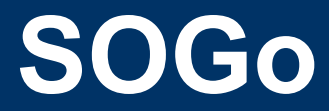

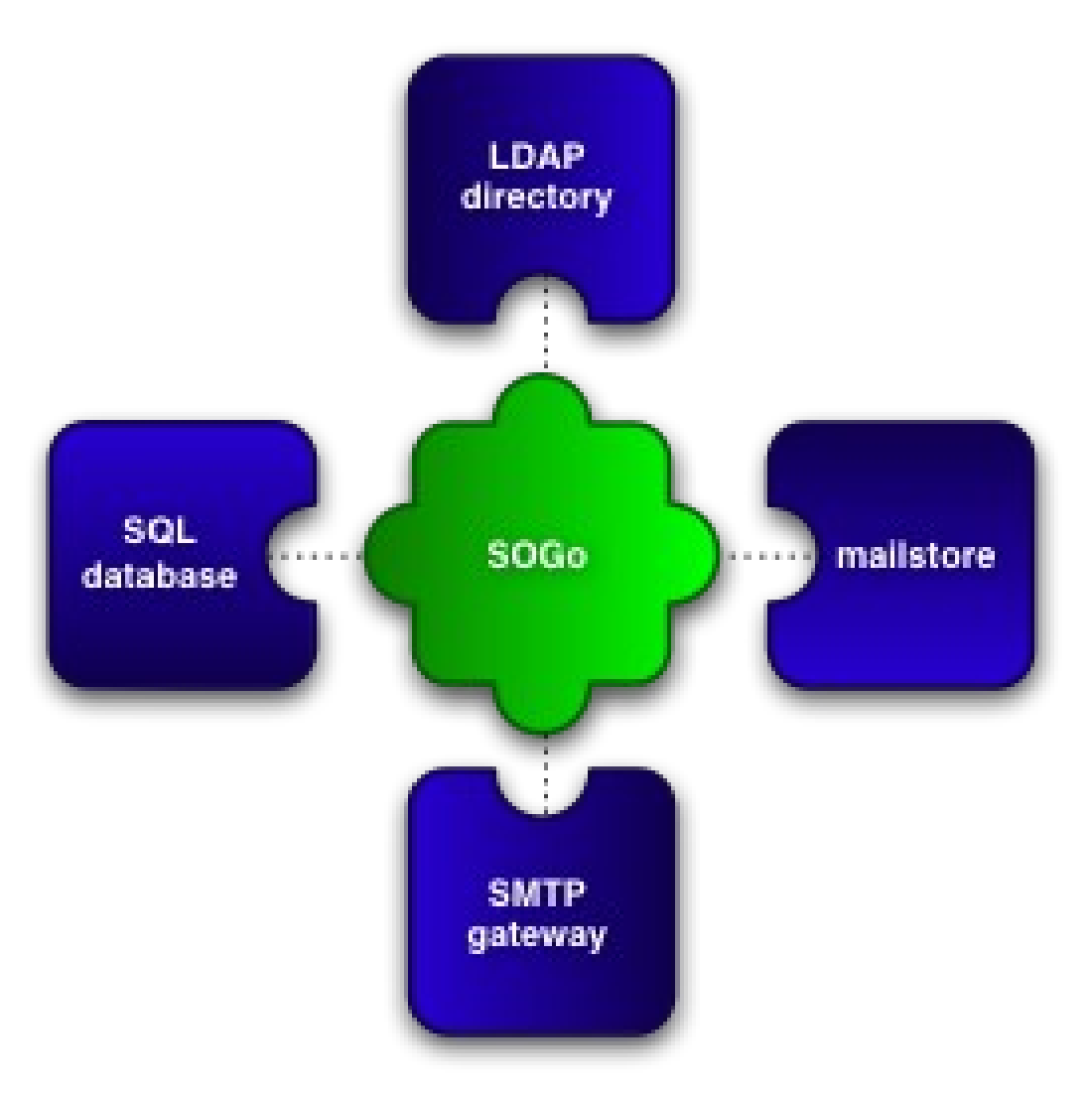

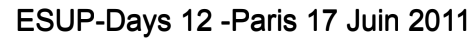

Copyright 2011©

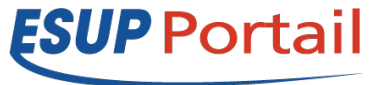

# **Interface Web SOGo**

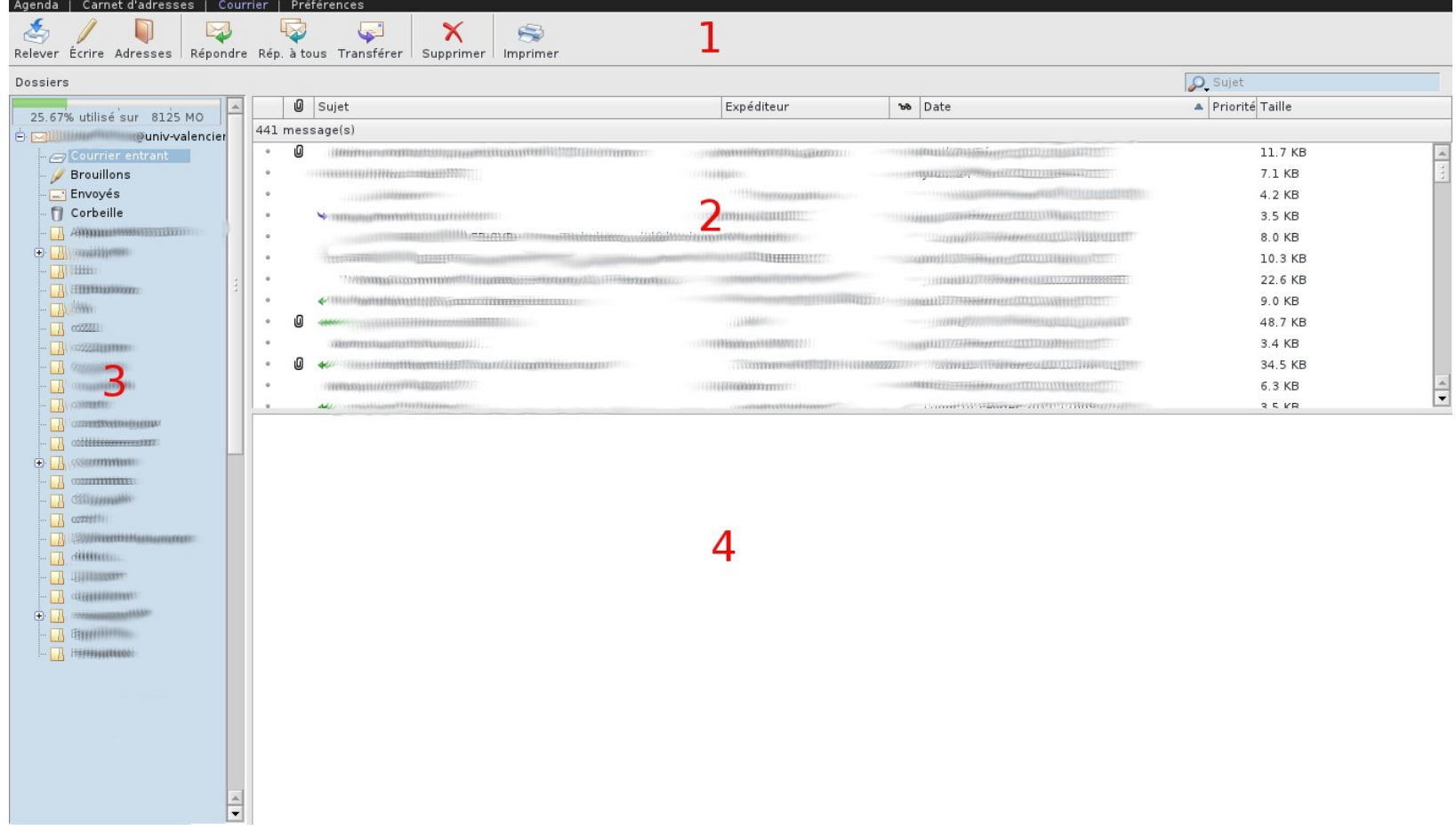

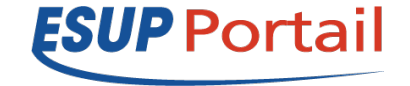

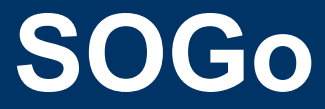

#### • **Connexion**

#### – Depuis l'ENT,

- Onglet « Mon Bureau »
- Service « Agenda »

#### [service Agenda de l'ENT](https://cas.univ-valenciennes.fr/cas/login?service=http://portail.univ-valenciennes.fr/Login?uP_fname=Agenda)

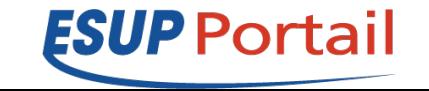

# **Interface Web SOGo**

#### • **Courrier**

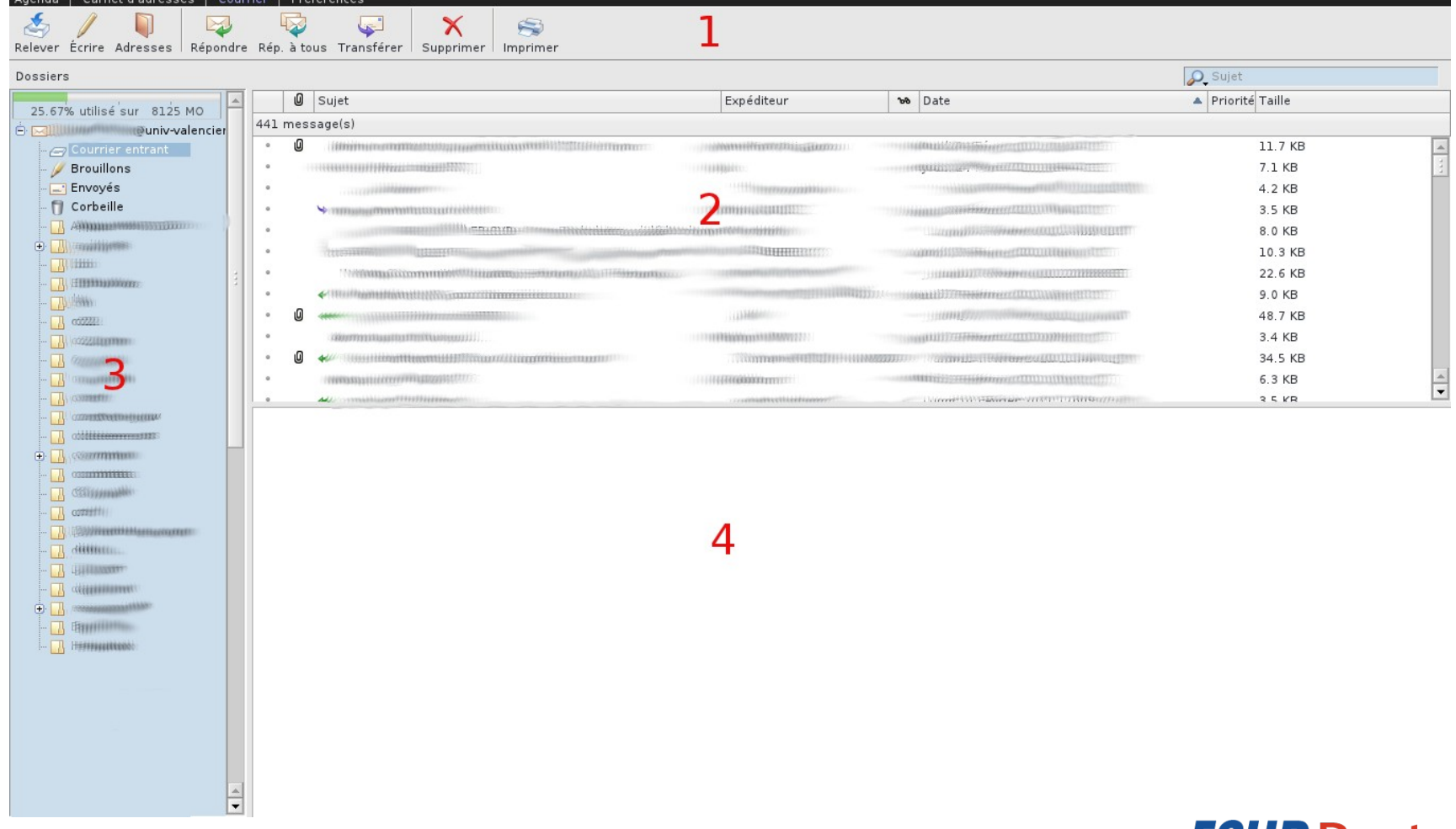

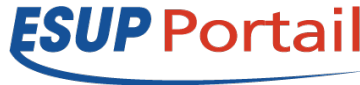

# **Interface Web SOGo**

#### • **Agenda**

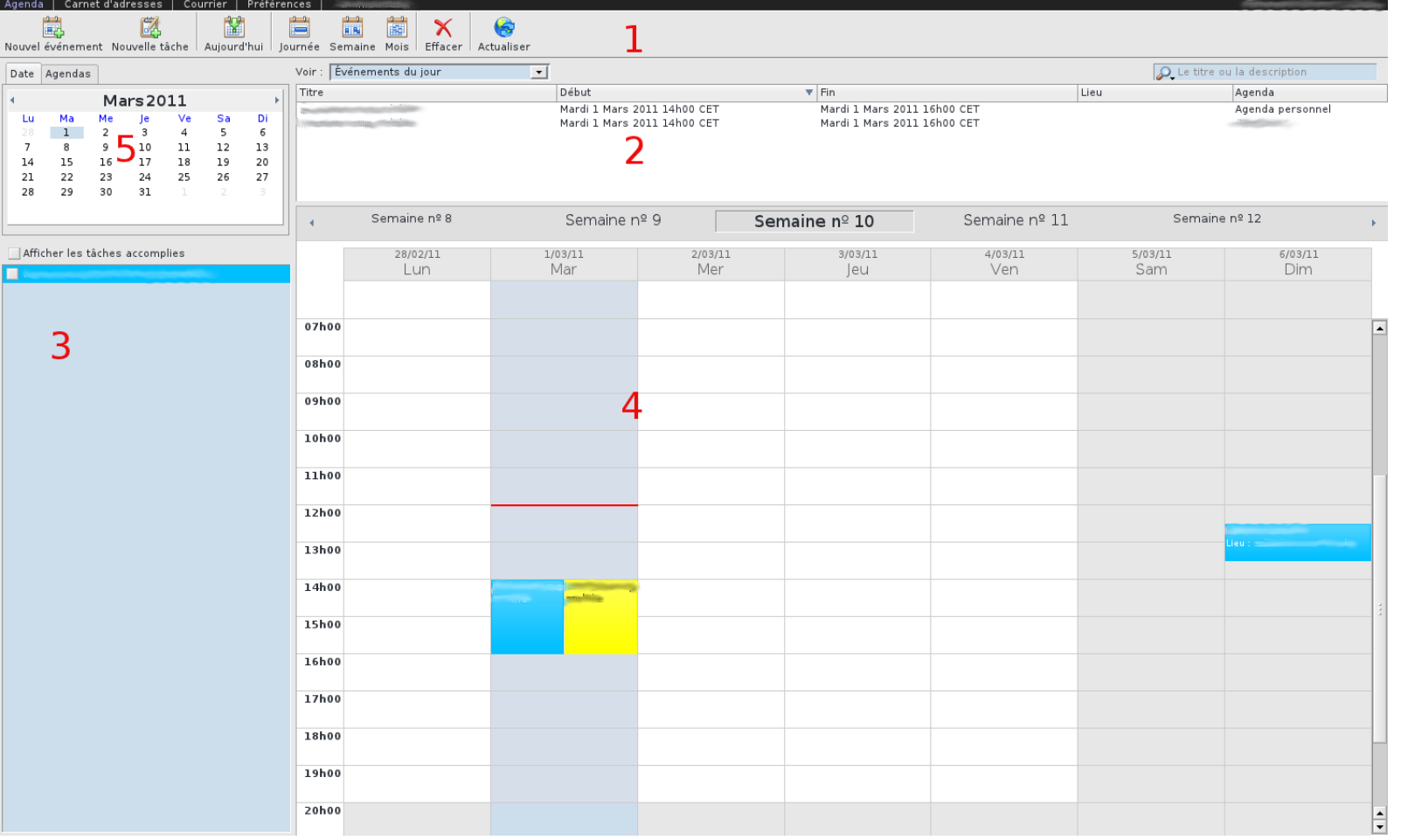

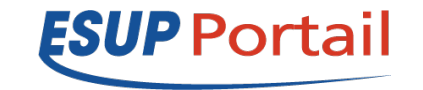

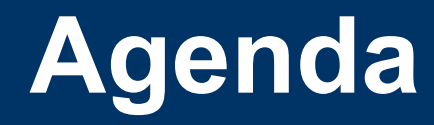

- **Fonctionnalité:**
	- Accès via:
		- CalDav
		- Fichier xml en Webdav
		- Fichier ics en Webdav
	- Accès pour utilisateurs authentifiés
		- Voir tout, Uniquement date et heure, ..
		- Modifier , Ajouter ou supprimer des événements
	- Accès public
		- Pour publier un agenda

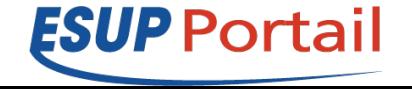

# **Client de SOGo**

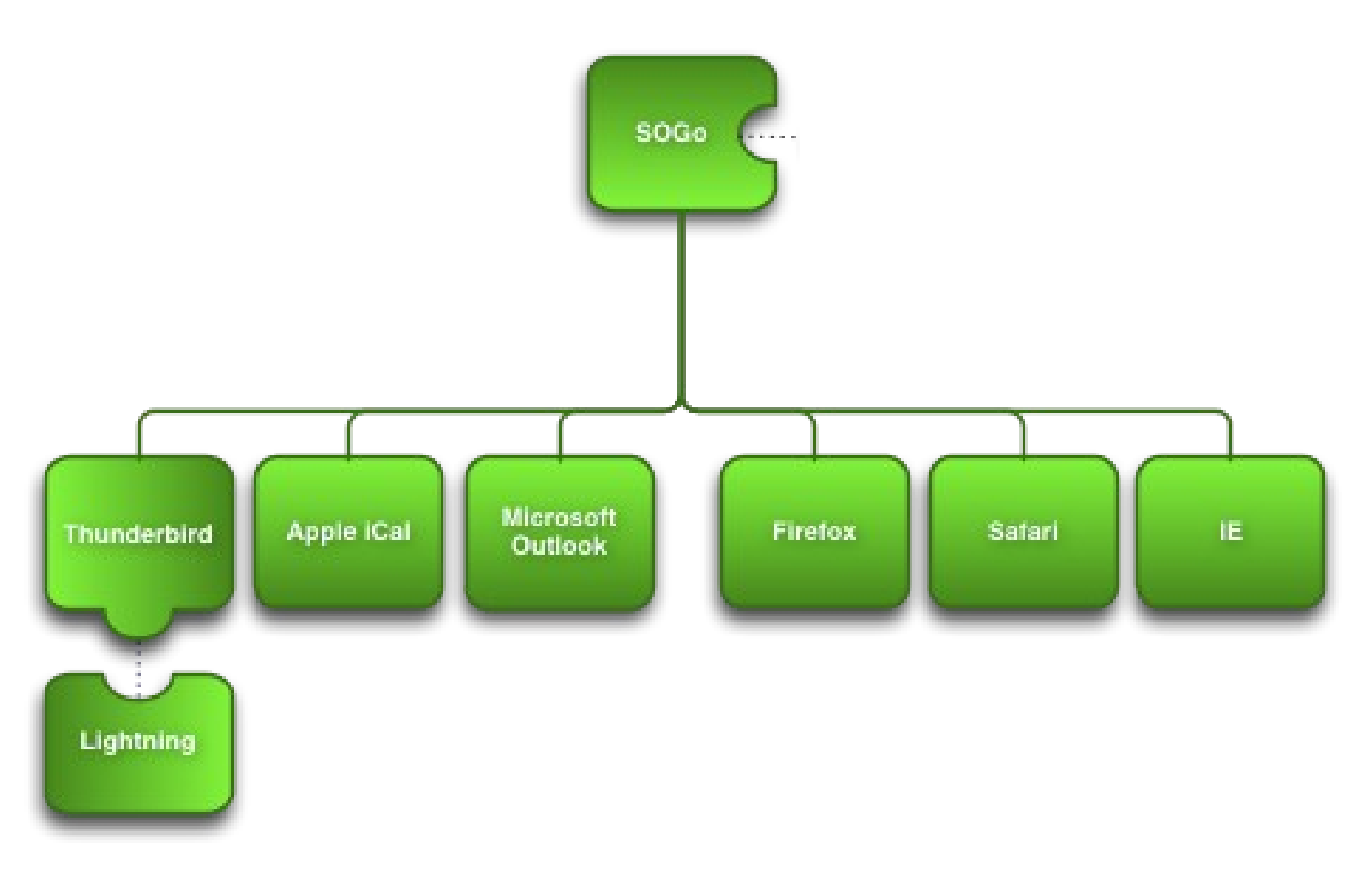

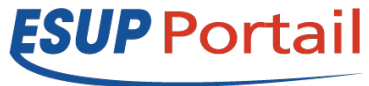

# **Thunderbird pour SOGo**

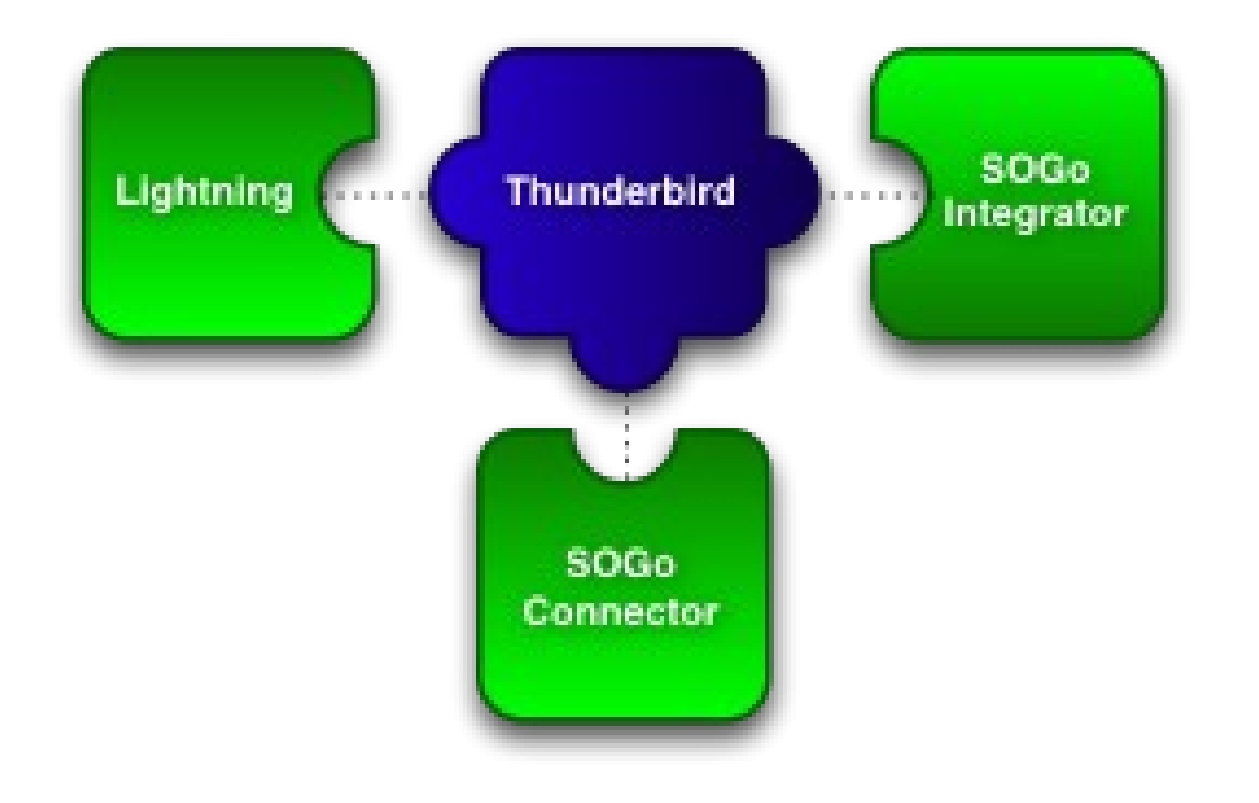

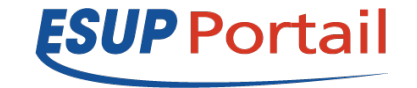

# **Extension thunderbird**

## • **SOGo Connector**

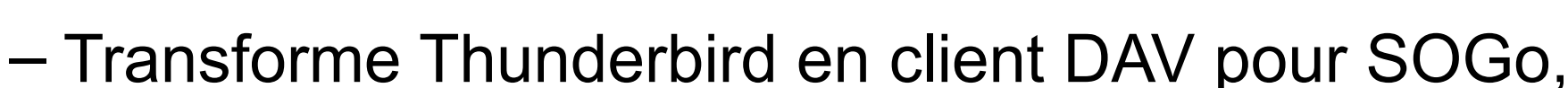

### • **SOGo Integrator**

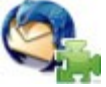

- Permet de propager automatiquement les réglages utilisateurs,
- **Mozilla Lightning (Inverse Edition)**

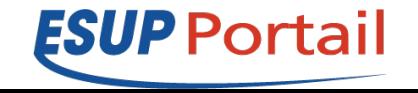

# **Accès Mobile**

### · Accès depuis :

- Android

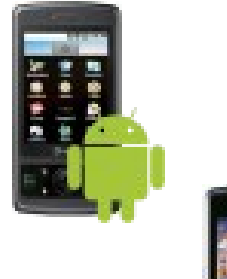

- Blackberry

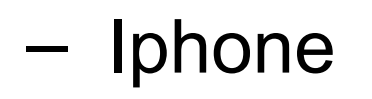

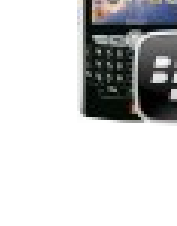

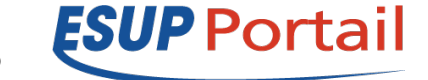

ESUP-Days 12 - Paris 17 Juin 2011

Copyright 2011©

## **Accès Mobile**

## • **Via CalDav, CardDav**

– URL: http://sogo.univ-xxx/dav/login/calendar

## • **Via SyncML**

– URL: http://sync.univ-xxx/funambol/ds/

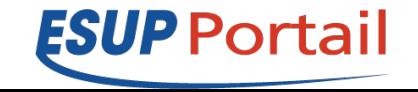

# **Connecteur Funambol**

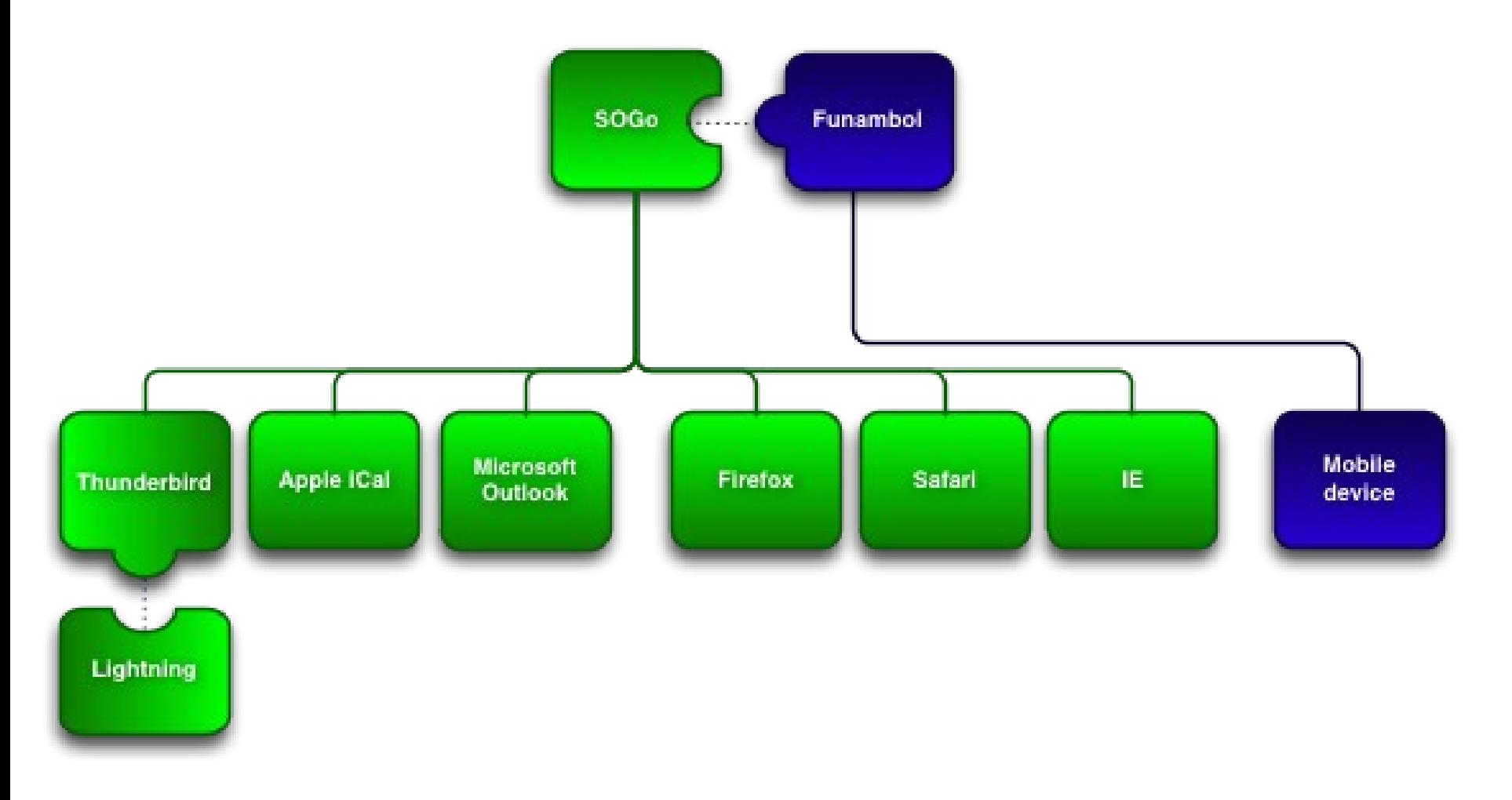

ESUP-Days 12 - Paris 17 Juin 2011

Copyright 2011©

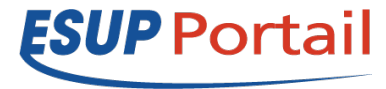

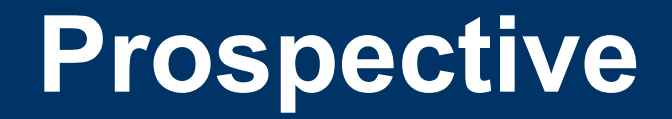

• **Intégration de Flux ics depuis le logiciel d'emploi du temps VT**

- **Meilleur intégration dans l'ENT:**
	- Portlet Calendar
	- Portlet / canal IMAP ...

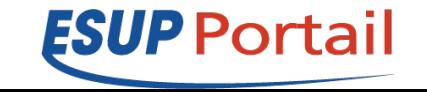